## One by **WaCOM**®

## $\widehat{\mathsf{EN}}$  Quick start guide

- CZ) Rychlý průvodce instalací
- SK) Rýchly sprievodca inštaláciou

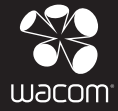

Microsoft Windows 8, Windows 7 SP1 or later, Windows Vista SP2, Windows XP SP3; Mac OS X v10.6.8 or later

Microsoft Windows 8, Windows 7 SP1 nebo vyšší, Windows Vista SP2, Windows XP SP3; Mac OS X 10.6.8 nebo vyšší

Microsoft Windows 8, Windows 7 SP1 alebo vyšší, Windows Vista SP2, Windows XP SP3; Mac OS X v10.6.8 alebo vyšší

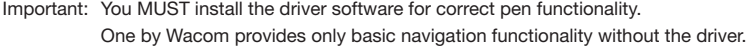

- Důležité: Pro správnou funkčnost pera MUSÍTE nainstalovat ovládací software. Bez ovladače nabízí One by Wacom pouze základní navigační funkce.
- Dôležité: Pre správnu funkčnosť pera MUSÍTE nainštalovať ovládací softvér. Bez ovládača ponúka One by Wacom len základné navigačné funkcie.

Package contents Obsah balení Obsah balenia

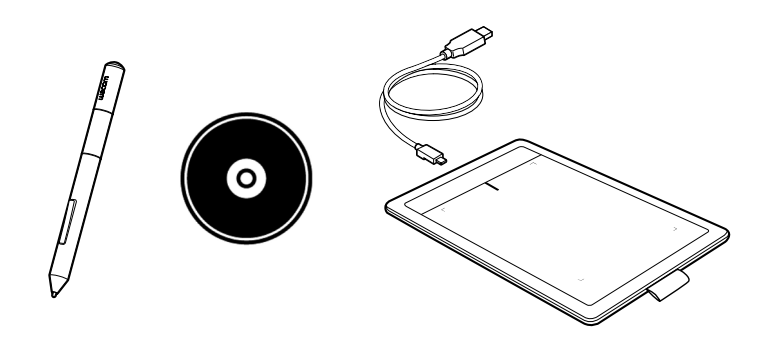

## **Obsah je uzamčen**

**Dokončete, prosím, proces objednávky.**

**Následně budete mít přístup k celému dokumentu.**

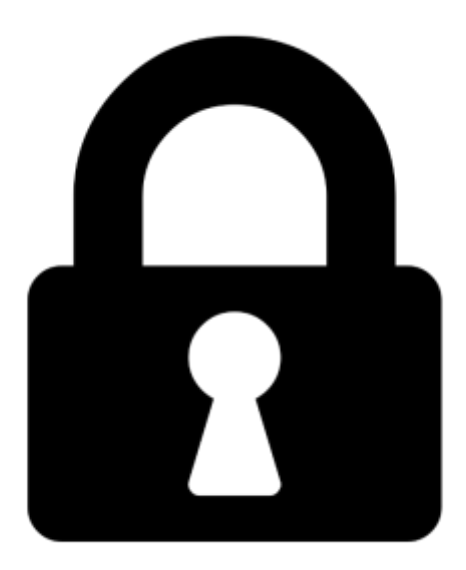

**Proč je dokument uzamčen? Nahněvat Vás rozhodně nechceme. Jsou k tomu dva hlavní důvody:**

1) Vytvořit a udržovat obsáhlou databázi návodů stojí nejen spoustu úsilí a času, ale i finanční prostředky. Dělali byste to Vy zadarmo? Ne\*. Zakoupením této služby obdržíte úplný návod a podpoříte provoz a rozvoj našich stránek. Třeba se Vám to bude ještě někdy hodit.

*\*) Možná zpočátku ano. Ale vězte, že dotovat to dlouhodobě nelze. A rozhodně na tom nezbohatneme.*

2) Pak jsou tady "roboti", kteří se přiživují na naší práci a "vysávají" výsledky našeho úsilí pro svůj prospěch. Tímto krokem se jim to snažíme překazit.

A pokud nemáte zájem, respektujeme to. Urgujte svého prodejce. A když neuspějete, rádi Vás uvidíme!